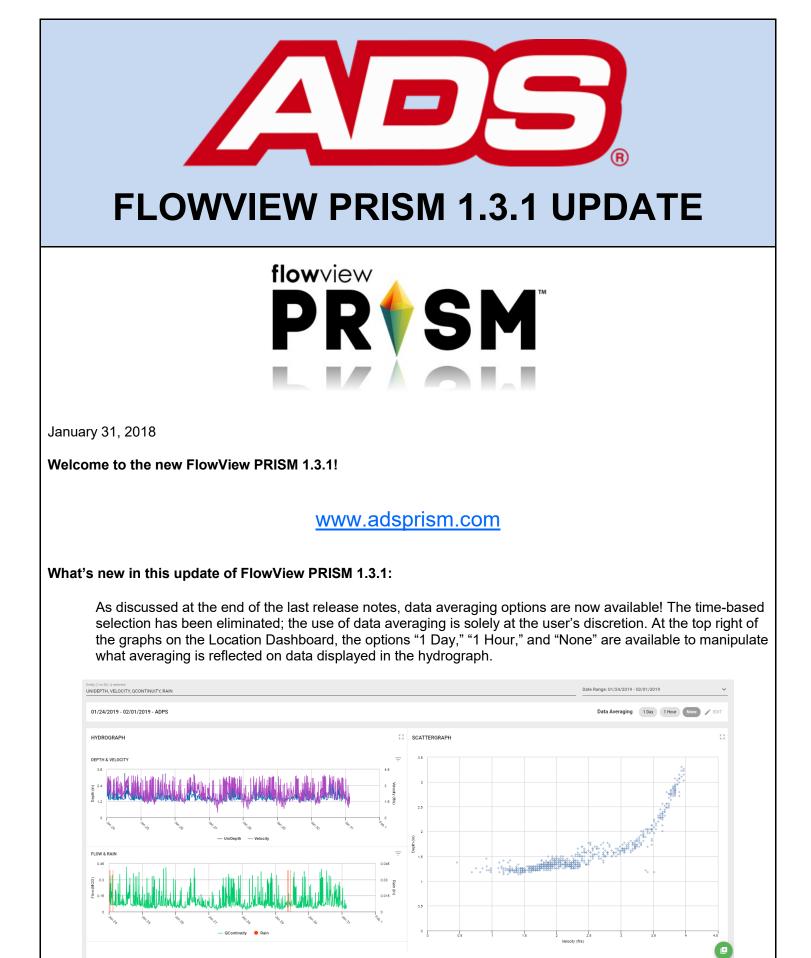

Bug resolved this week:

- Upon opening the Blockage Prediction widget, sites within the shown list appeared annoyingly duplicated. Now any site in the list of possible blockages appears only once!

## **Known Bug:**

In working on updating the graphing techniques of FlowView PRISM, a bug was introduced in which the graph tracers between the Scattergraph and Hydrograph do not match. The development team is working diligently to resolve this issue. Expect the tracers to match in the next FlowView PRISM release!

## So what's next?

A new sprint, Jarvis Vision, dawns this week. Major features in progress in the Jarvis Vision sprint include basic data editing portions, calculation engine work, and online TRITON+ activation! The FlowView PRISM team always welcomes comments, suggestions, requests, and bug notification. We also love hearing about your experience with FlowView PRISM – good and bad – and use that input to energize the team or identify opportunity in the next sprint. Do you have an idea that would make your or someone-you-know's tasks easier or faster in FlowView PRISM? Let us know!

If you have any questions about FlowView PRISM, please contact <u>Candi Cole</u>, <u>Lee Keel</u>, or <u>Jordan Box</u> of the PRISM Development Team. Please continue to submit bug reports and feature requests through the self-reporting tool in FlowView PRISM.